provided by Electronic Archive of Kyiv Polytechnic Institute

ПРИЛАДОБУДУВАННЯ ТА ІНФОРМАЦІЙНО-ВИМІРЮВАЛЬНА ТЕХНІКА **93**

УДК 535(075)

#### І.Г. Чиж, О.О. Голембовський

## **МЕТОД ВИЗНАЧЕННЯ АМЕТРОПІЇ ТА ДОВЖИНИ ФОКУСНОЇ ОБЛАСТІ ОКА ЛЮДИНИ**

The need is established for measuring pseudo-accommodation (the depth of focus of the eye) when a standard artificial or accommodative lens is implanted into the eye. It is specified the need for analyzing the impact of aberrations of a measuring device's elements as well as the pupil's diameter onto the accuracy of ametropia and pseudo-accommodation measurements by the method, proposed by the authors. In this study, a computer simulation is applied for an optical system of the measuring device and an ametropic eye with a diffuse-scattering retina. The optical system was simulated using paraxial and real aberrational components. The results of simulation have confirmed an insignificant effect of aberrations of the device's actual components on ametropia measurement errors. The length of the focal region was estimated by using *RMS* spot diagrams of light microspots at the retina, formed by the optical system of the eye in the reverse ray path. The influence of reverse ray path on measurement errors of the eye's ametropia and pseudo-accommodation has been found as negligible. It is also shown the dependence of a pseudo-accommodation volume on the pupil diameter for the eye having no accommodation function.

**Keywords:** Depth of the focus, pseudo-accommodation volume.

## **Вступ**

На сьогодні ще остаточно не вирішена проблема створення та вживляння в око ефективних штучних акомодуючих кришталиків. Тому пацієнти з пресбіопічними очами або зі звичайними імплантованими кришталиками для чіткого спостереження по-різному віддалених об'єктів вимушені користуватися кількома парами окулярів або мати біфокальні лінзи окулярів, що викликає певний дискомфорт і незручності.

Часткове збільшення глибини простору об'єктів, яке можуть спостерігати пацієнти з втраченою акомодаційною функцією без заміни окулярів, забезпечують дифракційні інтраокулярні лінзи. Але позитивний ефект від їх використання можна об'єктивно виявляти й оцінювати лише за допомогою вимірювачів глибини фокусної області ока, які поки що не створені.

Дослідженню цієї проблеми присвячено багато наукових праць, які тою чи іншою мірою намагалися розв'язати поставлену задачу [1—3]. Однак жодна з цих праць не давала чіткої відповіді на актуальні питання.

У праці [4] зроблено огляд відомих сучасних методів і апаратних засобів, які здатні отримувати об'єктивні чи суб'єктивні дані про параметри фокусної області ока (коноїд Штурма), що втратило акомодаційну функцію. Цей огляд дав нам змогу запропонувати позбавлений недоліків попередників новий метод вимірювання обсягу псевдоакомодації через визначення довжини "повітряного" зображення світлової мікроплями на сітківці ока. Метод полягає у знаходженні області мінімуму *RMS* (Root Mean Square) відхилення променів відносно центроїда "повітряного" зображення світлової мікроплями на сітківці ока ("повітряним" називають зображення освітленої зони сітківки, утворене оптичною системою ока у зворотному від сітківки напрямку). Головним елементом вимірювальної системи є електрично керована варіолінза, яка оптично спрягається із зіницею ока пацієнта [5]. Реєстрація та обробка сформованого оптичною системою ока "повітряного" зображення світлової мікроплями на сітківці при зміні оптичної сили варіолінзи дали можливість відтворювати діоптрійну довжину вказаної області і тим самим об'єктивно визначати обсяг псевдоакомодації.

Експериментальна перевірка методу дала позитивний результат і підтвердила можливість його практичної реалізації. Але в той же час ця перевірка виявила вплив на результати вимірювань аметропії ока та довжини фокусної області багатьох факторів, насамперед величини аметропії ока, абераційних властивостей оптичних компонентів апаратної частини, рівня електричних сигналів, що відображають розподіл освітленості у "повітряному" зображенні світлової мікроплями на сітківці, порога відсікання шумових електричних сигналів тощо.

## **Постановка задачі**

Мета роботи полягає у встановленні ступеня впливу кожного з перелічених факторів на результати вимірювань вказаних параметрів оптичної систем ока. Урахування цього впливу при проектуванні приладу дасть можливість під-

вищити точність вимірювань аметропії та довжини фокусної області.

Для досягнення поставленої мети потрібно адекватно змоделювати оптичну систему вимірювача та аметропічного ока з дифузно-розсіювальною сітківкою і на основі аналізу розподілу освітленості в "повітряному" зображенні світлової мікроплями на сітківці визначити, як абераційний стан оптичних компонентів системи вимірювача впливає на похибки вимірювань аметропії ока; як на похибки вимірювань аметропії ока впливає величина аметропії ока; як зворотний хід променів через оптичну систему вимірювача впливає на результати вимірювань аметропії; як діаметр зіниці ока випливає на величину обсягу псевдоакомодації.

#### **Метод розв'язання поставленої задачі**

Аналітичний спосіб моделювання розповсюдження світла в складних оптичних системах є занадто громіздким, а для переважної більшості систем — неможливим. Числовий метод також є дуже громіздким і трудомістким. Проте його можна здійснити з використанням комп'ютерів і комп'ютерних програм, які достатньо адекватно моделюють розповсюдження світла в оптичних середовищах. Для цього можна скористатися відомими комп'ютерними програмами аналізу оптичних систем, такими як ОПАЛ, ZEMAX тощо. Найбільш придатною для такого моделювання слід вважати програму ZEMAX.

На рис. 1 показано оптичну систему приладу, який реалізує метод, представлений у праці [4] та захищений патентом [6]. Телескопічна система Бадаля (поз. *6*, *7* ) оптично спрягає варіолінзу з площиною зіниці ока. Ця система складена з двох однакових об'єктивів, через що її кутове, лінійне та поздовжнє збільшення за модулем дорівнюють одиниці. За вказаної умови система Бадаля нібито встановлює варіолінзу в око, зберігаючи за "встановленою" в око варіолінзою ту саму оптичну силу, яку вона має дійсно.

Змінюючи оптичну силу варіолінзи, можна знаходити ту її величину, за якої на сітківці ока пляма має найменший діаметр і найвищу щільність розподілу освітленості відносно центральної точки плями, що свідчить про виправлення аметропії. Вказана щільність визначається за допомогою розрахунку великої кількості променів, що надходять із джерела та проходять всю систему в напрямку, прямому до ока та зворотному до площини фотоприймача, де аналізується "повітряне" зображення освітленої зони сітківки. Щільність просторового розподілу променів у площині аналізу оцінюється за величиною *RMS* , розрахованою за координатами променів відносно координати головного променя пучка у площині фотоелектричного аналізу. Кожна зміна оптичної сили Ф варіолінзи супроводжується розрахунком *RMS* . Відтворена в такий спосіб функція  $RMS(\Phi)$ дає можливість визначати модельовану величину аметропії ока й обсяг псевдоакомодації. Так, аметропія має значення Φ, за якого функція RMS(Ф) отримує мінімальне значення. Обсяг псевдоакомодації визначається як діапазон значень Ф, у якому функція  $RMS(\Phi)$  збільшується на допустиму відносно мінімуму величину. В указаному діапазоні значень Φ збільшення RMS(Ф) не повинно супроводжуватися помітним для людини погіршенням гостроти зору.

Із порівняння заданої величини аметропії моделі ока та її відтвореної величини можна також знаходити похибки методу та досліджувати вплив на ці похибки різного роду факторів.

Моделювання оптичної системи здійсню-

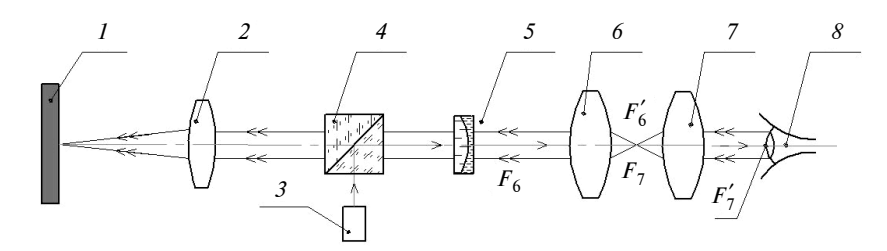

Рис. 1. Оптична система приладу для вимірювань обсягу псевдоакомодації або довжини фокусної області оптичної системи ока: *1* — площина фотоприймача, *2* об'єктив, *3* — лазерний випромінювач світла, *4* — поляризаційний світлоподільник, *5* — варіолінза, *6*, *7* — компоненти телескопічної системи Бадаля, *8* імітатор оптичної системи ока з передньою фокусною відстанню 17 мм

валося у два етапи. На першому етапі всі компоненти оптичної системи вимірювача моделювалися як безабераційні. Такі компоненти в пакеті ZEMAX належать до типу paraxial. Вони не мають осьової товщини, а їх оптична дія характеризуються лише фокусною відстанню. Моделювання процесу вимірювань величин аметропії та

обсягу псевдоакомодації в таких умовах дало змогу відтворювати дію системи приладу і досліджувати похибки методу вимірювань, виключаючи при цьому вплив абераційних спотворень компонентів системи, тобто інструментальних похибок вимірювача.

На другому етапі моделювання всі компоненти системи мали реальну конструкцію. Як такі компоненти використовувалися серійні фотооб'єктиви "Індустар-50". Це давало можливість спостерігати вплив на дію системи реальних абераційних спотворень від компонентів і досліджувати інструментальну складову похибок.

Розповсюдження променів у зворотному від сітківки напрямку моделювалося у ZEMAX за допомогою "дзеркальної" розгортки оптичної системи відносно площини сітківки.

Моделювання лазерного випромінювання із заданою кутовою розбіжністю променів  $\theta =$ = 0,001 рад здійснювалось із застосуванням paraxial-колімаційної лінзи з фокусною відстанню 100 мм. Інші оптичні paraxial-компоненти мали фокусні відстані відповідно до реальних серійних об'єктивів, які використовувалися при фізичному моделюванні вимірювача [4] (див. рис. 1).

Важливим моментом такого моделювання було надання поверхні, що імітує сітківку ока, ролі розсіювача. Для цього була використана функція програми ZEMAX, що дає змогу імітувати розсіювання світла за законами Ламберта, Гаусса тощо. Сітківка — дифузний розсіювач, тому при моделюванні було задіяне ламбертівське розсіювання світла у півсферу.

Аметропія ока моделювалося методом зсуву розсіювальної поверхні — імітатора сітківки відносно заднього фокуса paraxial-компонента, що імітує оптичну систему ока. Фокусна відстань цього компонента становила 17 мм. Величини зсуву були розраховані за допомогою формул теорії ідеальної оптичної системи і наведені в табл. 1.

За умови відсутності аметропії ока, *А* = = 0 дптр, точкова діаграма має мінімальне

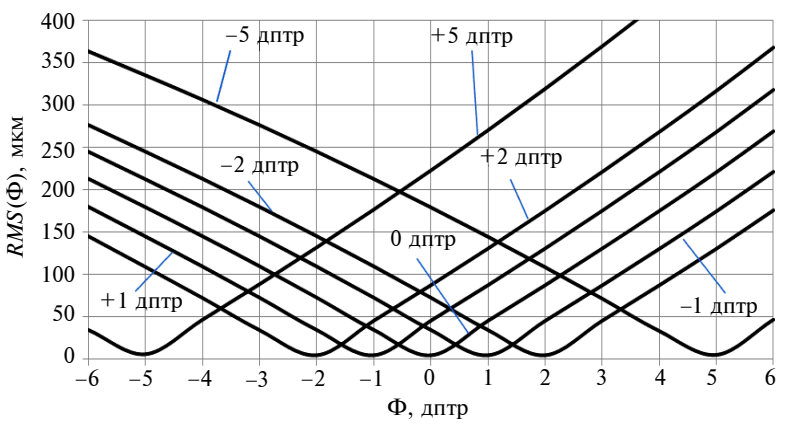

Рис. 2. Графіки функції *RMS*(Ф) точкової діаграми "повітряного" зображення точки, сформованого оптичною системою ока за фіксованого значення аметропії

значення  $RMS = 0.042$  мкм при геометричному радіусі мікроплями 0,055 мкм при нульовій оптичній силі варіокомпонента (Φ = 0 дптр). Вказане свідчить про фактичну відсутність похибки відтворення дійсного значення аметропії еметропічного ока.

Виявлення можливих похибок визначення інших величин аметропії ока здійснювалося при зсувах поверхні сітківки відносно фокуса оптичної системи ока згідно з даними табл. 1. При цьому слід очікувати переміщення мінімуму функції *RMS* (Ф) до відповідних значень заданої аметропії.

На рис. 2 показані графіки залежності *RMS* точкової діаграми від оптичної сили Φ варіолінзи, отримані за таких значень аметропії:  $\pm 1$ ,  $\pm 2, \pm 3, \pm 4, \pm 5$  дптр. Як видно з рис. 2, мінімуми цих графіків відтворюють модельовану аметропію моделі ока.

Зображені на рис. 2 графіки переконливо свідчать про високу точність відтворення системою вимірювача, скомпонованою з параксіальних компонентів, заданої величини аметропії моделі ока.

Аналогічні дослідження були проведені на моделі вимірювача, в якій paraxial-компоненти були заміщені реальними об'єктивами "Індустар-50". Ці дослідження показали, що в діапазоні значень аметропії ± 5 дптр заміна абераційних paraxial-компонентів на реальні не призводить до появи відносних похибок відтворення аметропії більше 0,07 %. А це свідчить

*Таблиця* **1**. Величина зсуву сітківки ока

| ДПТР<br>Аметропія,   |      |      |      | -           | –           |          |               |                 |      |                |
|----------------------|------|------|------|-------------|-------------|----------|---------------|-----------------|------|----------------|
| ЗСУВ СІТКІВКИ.<br>MМ | 1.58 | 1.24 | .914 | .598<br>0.5 | 294<br>0.25 | $-0,284$ | 559<br>$-0.3$ | 02c<br>$-U, 0L$ | .084 | 22<br>1, J J 4 |

про неістотний вплив залишкових аберацій реальних компонентів системи на похибку відтворення величини аметропії моделі ока.

# **Визначення довжини фокусної області й обсягу псевдоакомодації**

Відомо, що найменшу глибину фокусної області та найменший обсяг псевдоакомодації має око з нормальною гостротою зору, наближеною до одиниці. Відомо також і те, що найвища гострота зору спостерігається при діаметрі отвору зіниці в межах 2—3 мм, за якого аберації оптичної системи ока ще не впливають помітно на якість зображень на сітківці. За вказаних умов гострота зору в основному обмежується лише дифракцією світла на краях зіниці та роздільною здатністю зорового нейроапарату. Тому початковий аналіз глибини фокусної області ока, що втратило функцію акомодації, потрібно здійснювати для дифракційно-обмеженої оптичної системи ока.

Розрахунки глибини фокусної області та відповідного їй обсягу псевдоакомодації потребують даних про функцію розподілу освітленості в зображенні точки на сітківці.

За вказаних вище умов розподіл освітленості  $E(\rho)$  у зображенні точки визначається виразом [7]

$$
E(\rho) = \left[\frac{2\pi a^2}{\lambda f}\right]^2 \left[\frac{2J_1 \left[\frac{2\pi a}{\lambda f} \rho\right]}{\frac{2\pi a}{\lambda f} \rho}\right]^2, \qquad (1)
$$

де ρ — полярна координата точки в площині сітківки, тобто віддаленість точки від візуальної осі,  $a = 0, 5D_{3iH}$ ,  $D_{3iH}$  — діаметр вхідної зіниці ока, *f* — передня фокусна відстань оптичної системи ока,  $\lambda$  – довжина хвилі,  $J_1 \left| \frac{2\pi}{\lambda} \frac{a}{f} \right|$  $\left[\frac{2\pi}{\lambda} \frac{a}{f} \rho\right]$  –

функція Бесселя першого роду.

У праці [8] показано, що значення *RMS* , знайдене за розподілом освітленості в зображенні точки, дорівнює радіусу другого гауссового полярного моменту, який розраховується за формулою

$$
RMS = \sqrt{\int_{0}^{\frac{r_{\kappa} 2\pi}{3}} E(\rho) \rho^3 d\rho d\varphi \over \int_{0}^{\frac{r_{\kappa} 2\pi}{3}} E(\rho) \rho d\rho d\varphi}, \qquad (2)
$$

де  $r_{K}$  — радіус зони навколо центроїда світлової плями, в якій сконцентровано більше 90 % світлового потоку, що формує зображення точки. Так, у зоні дифракційного зображення точки, обмеженій діаметром кола, яке є геометричним місцем другого мінімуму функції  $E(\rho)$ , міститься 91,2 % світлового потоку. В табл. 2 наведені дані про величину  $r_{K}$ , знайдені для вказаної зони з урахуванням функції (1) при  $λ = 0,55$  MKM i  $f = 17$  MM.

**Таблиця 2.** Значення величини  $r_k$  залежно від  $D_{3i}$ 

| $\nu_{3\text{H}}^{\text{}}$ , MM $\mid$ | ر, ۱ | ر , د |    |
|-----------------------------------------|------|-------|----|
| <b>MKM</b><br>14<br>$r_{\rm K}$ ,       | 13,9 |       | .0 |

Розрахунок величини *RMS* здійснювався за формулою (2) за вказаних у табл. 2 значень  $D_{\text{air}}$  і  $r_{\text{k}}$ . Знайдений у такий спосіб графік функції *RMS* ( $D_{\text{air}}$ ) зображено на рис. 3.

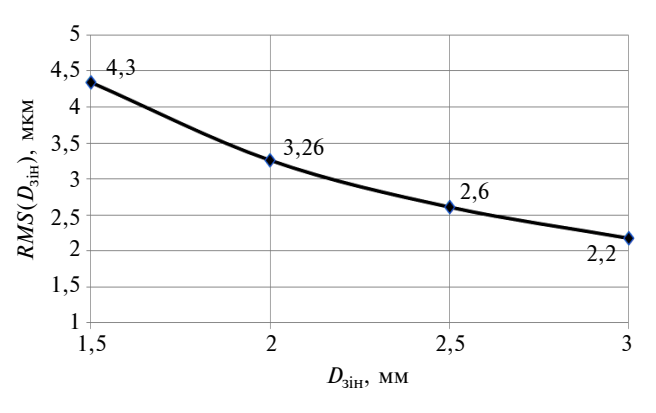

Рис. 3. Графік залежності *RMS* ( $D_{\text{air}}$ ) при дифракційнообмеженій якості зображення точки на сітківці ока

Для знаходження залежності величини обсягу псевдоакомодації ока від діаметра зіниці  $D_{\text{air}}$  можна використати функцію  $RMS(D_{\text{air}})$ , зображену на рис. 3, та функцію  $RMS(\Phi)$ . Обсяг псевдоакомодації ока визначається значеннями Φ , які є коренями рівняння

$$
RMS(\Phi) = RMS(D_{\text{siH}}).
$$
 (3)

Пошук коренів рівняння (3) можна здійснити графічним методом. Так, на рис. 4 шукані значення Ф знаходяться на перетині графіка *RMS*(Ф) з горизонтальними лініями, які вказують значення функції  $RMS(D_{\text{siH}})$  при заданих діаметрах зіниці ока. Між коренями рівняння (3) міститься діапазон обсягу псевдоакомодації ока, відповідний конкретному діаметру зіниці.

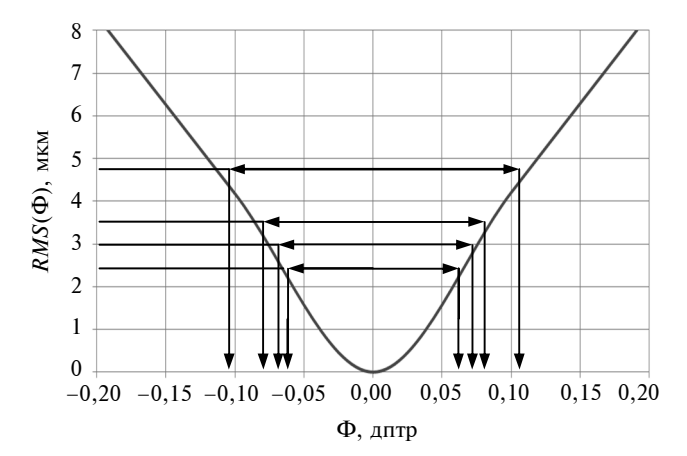

Рис. 4. Графічний метод визначення обсягу псевдоакомодації

Отримані в такій спосіб результати визначення величин обсягу псевдоакомодації ока за діаметрів зіниці 1,5; 2; 2,5 і 3 мм наведені на діаграмі (рис. 5).

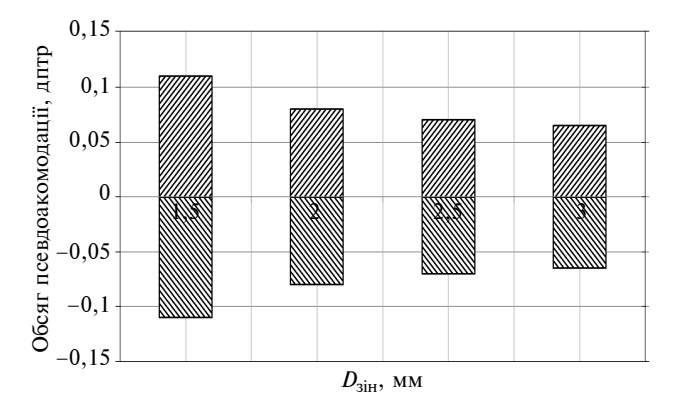

Рис. 5. Обсяг псевдоакомодації за вказаних на діаграмах діаметрів зіниці

Представлені діаграмою значення обсягів псевдоакомодації добре узгоджуються з результатами клінічних досліджень впливу дефокусу-

- 1. *S. Marcos et al.*, "The depth-of-field of the human eye from objective and subjective measurements", Vision Res., no. 39, pp. 2039—2049, 1999.
- 2. *D.A. Atchinson et al.*, "Subjective depth-of-focus of the eye", Optometry Vision Sci., no. 7, pp. 511—520, 2009.
- 3. *Сергиенко Н.М., Кондратенко Ю.Н., Тутченко Н.Н.* Глубина фокуса в псевдофакических глазах // Graefe's Archive for Clinical and Experimental Ophthalmology. — 2008. — № 11. — P. 1623—1627.

вання зображення на сітківці ока через невідповідність оптичної сили ока лінз окулярів величині фактичної аметропії ока. Так, розходження між оптичною силою лінзи окулярів і фактичною величиною аметропії ока в  $\pm (0,1)$ -0,25) дптр не впливає помітно на гостроту зору. Тому окулярні лінзи виготовляються саме з такими інтервалами дискретних значень оптичних сил.

Зменшення обсягу псевдоакомодації ока зі збільшенням діаметра зіниці, що демонструє діаграма на рис. 5, пояснюється зменшенням розміру дифракційного зображення точки на сітківці ока при зростанні діаметра зіниці.

### **Висновки**

Моделювання роботи запропонованої системи вимірювача аметропії, складеної з умовно безабераційних і реальних абераційних компонентів, виявило незначний вплив аберацій реальних оптичних компонентів і подвійного проходження променів у прямому й у зворотному до ока напрямках на похибку вимірювань аметропії, яка не перевищувала 0,1 %.

Величина *RMS* точкової діаграми променів у "повітряному" зображенні світлової мікроплями на сітківці показала істотну залежність від дефокусування зображення точки на сітківці та від діаметра зіниці.

Мінімум функції *RMS*(Ф) дає можливість точно встановлювати величину аметропії ока, а корені рівняння  $RMS(\Phi) = RMS(D_{\text{air}}) - \text{ofocstr}$ псевдоакомодації залежно від діаметра зіниці.

Крім факторів, вплив яких досліджувався у роботі, подальшого вивчення потребує вплив на результати вимірювань аметропії та обсягу псевдоакомодації електричних шумів фотоприймачевого пристрою та спеклів при застосуванні у приладі лазерного випромінювання.

- 4. *Чиж І.Г. Голембовський О.О.* Метод і пристрій для аналізу фокусної області ока людини // Наукові вісті НТУУ "КПІ". — 2013. — № 2. — С. 140—146.
- 5. *Чиж І.Г., Голембовський О.О.* Варіоптичні лінзи на ефекті електрозмочування // Вимірювальна та обчислювальна техніка в технологічних процесах. — 2012. — Вип. 1. — С. 34—39.
- 6. *Офтальмологічний* рефрактометр: Пат. України на корисну модель № 54751 / І.Г. Чиж, О.О. Голембовський, Т.О. Шиша.
- 7. *Борн М., Вольф Э.* Основы оптики. М.: Наука, 1970. — 856 с.

Рекомендована Радою приладобудівного факультету НТУУ "КПІ"

.

8. *Чиж І.Г.* Визначення просторової роздільної здатності і глибини фокусної області оптичної системи ока через радіуси других гаусових моментів від функції розсіювання точки // Наукові вісті НТУУ "КПІ". —  $2005. - N_2 1. - C. 77 - 88.$ 

> Надійшла до редакції 12 червня 2013 року